Time Paradox Trevor Roe Art 141, Fall, 2013

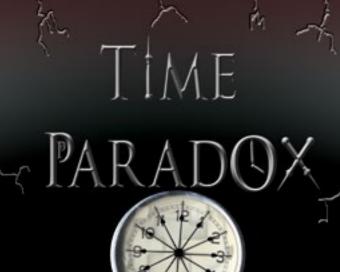

NATES TREVOR ROE CARES TREVOR ROE ASSESS TREVOR ROE PARTIES TREVOR ROE ASSESS TREVOR ROE MERCENTREVOR ROE MADE HAN ZIMMER THE TREVOR ROE

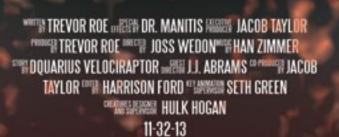

IME

PARADOX

## Title page: Movie Poster Time Paradox

Trevor Roe Class, Fall, 2013

## **Project Description**

#### Assignment

Design a poster for a movie of your own making. You can create a movie based on your character, or you can do something new. You come up with the title, the genre, theme, storyline, cast and crew. You will make the logotype for the title in Illustrator and import it into Photoshop and the illustration and credits will be done in Photoshop.

#### **Story Concept**

My movie idea is a time traveling movie. A character by the name of Maxamilion Vertigo finds a stop watch that cant transport him through time. Unfortunatly his time traveling is cut short when evil beings from the time space continum return again to destroy all of reality. It is up to Maxamilion to stop this mess and save the world. This is an action suspense and is targeted toward a Pg 13 and up audience.

#### **Poster Design Concept**

Logotype: Adobe Garamond Pro, Bookman old style

Illustration: gray, black, red, orange

## Research

#### Description

This is some of the resarch i did for my poster. I wanted a time travel theme for my movie so i looked up many famous time travel movies and T.V. shows. I came across many more "happy" / "fun adventure" type things. I wanted more of a mystery and action behind my movie poster. The Hugo one provided good ideas for scaning a clock in. I wanted people to be intrested in the movie yet not know entierly everything about it. I mostly wanted people to know it is mysterious and suspensful. I also wanted them to know that i was going for a more older theme, much like the era of sherlock homes.

**Top right: Doctor Who and source** http://www.panicposters.com/media/catalog/product/cache/1/image/ f63dc5ec28f3175f8a7f615bd217eb71/f/p/ fpp32705-doctor-who-tardis-poster.jpg

Top left: Back to the Future http://collider.com/wp-content/uploads/Back\_ to\_the\_Future\_rerelease\_movie\_poster.jpg

**Bottom: Hugo** http://collider.com/wp-content/uploads/hugomondo-poster-regular.jpg

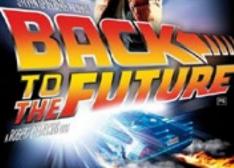

INCLUSE CAR FLAM SV 28 FLAM OLD ARE DA IN CREEK CHIEF HAR WORK: FLAM IN 2020

25TH ANNIVERSARY RE-RELEASE A DIGITAL PRESENTATION

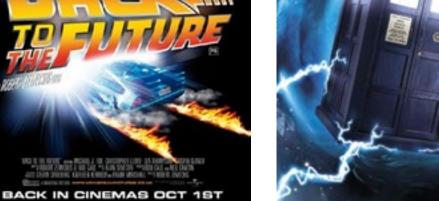

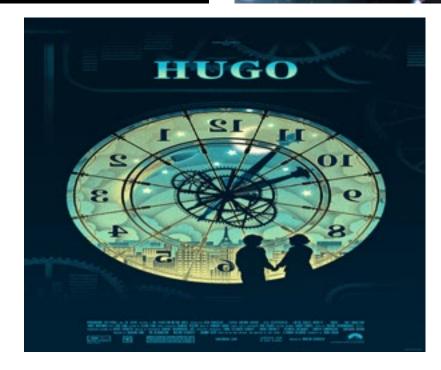

## **Sketches**

#### Description

This is my Rough sketch of my poster. I want it to be more of a time themed movie so I put a clock in the center. I thought of a very intresting idea that the clock would be an eye in the center (hence the lines surrounding the clock) of the poster. The outside of the eye i put cracks to bring the audience to see that time is breaking apart. Im not exactly sure how I will show the clock spining or in motion to the audience because right now it looks stuck in place. I feel that this is a good start for a very basic rough draft.

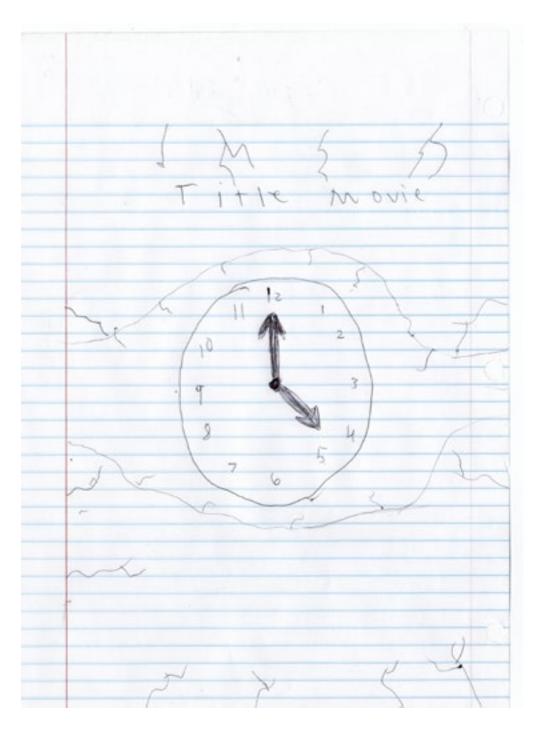

## Logotype

#### Roughs

this is my rough draft of my logo type. There were many options for me to use for my logo type. I wanted the type to capture that old world feel with industrial type influence. For this to work i could not choose a modern or purely sci-fi feel. I alsocould not choose a cursive old world feel because then people would have a difficult time reading it. I eventually found the one I wanted and picked it. I had a difficult time thinking of the right name of my movie. Clockwork Tempest sounded pretty good for a while until i ultimatly changed it to something more basic for everyone to know.

#### Final

Some fonts I came down to with my final were: Birch Std, Adobe Garamond Pro and Orator Std. I Then found a type similar to Garamond and picked it. I then started to tweak and change the original type to make it match my movie. I thought the "O" in Paradox would be great to put a clock in. The X was useful to put clock hands as. Lastly I thought of a very neat idea to put a "P" in Paradox and another one after that and another one after that. This would symbolize the "paradoxes" and the alternate timelines.

### CLOCKWORK TEMPEST

Clockwork Tempest CLOCKWORK TEMPEST

**Clockwork Tempest** 

CLOCKWORK TEMPEST Clockwork Tempest TIME PARADOX

## Illustration

#### Roughs

This is my work in progress of my poster. Here i started to make my vision come to life. After fiddiling with the type more to make it have a proper look with shadows and bevels i worked on the background of the poster. I realized soon that the eye i planed for the sketch would not work. I instead put a more dark background. I later started to put the "cracks" in the painting so they surrounded the poster. After that I added more deatails to the cracks giving them more bevel and emboss. I then realized that this wasn't exactly what I wanted either. I scrapped the "cracks and started to play with the background more. I eventually got a really nice fire effect with the brushes in photoshop. I put more hands around the clock to really make this weird picture with all the hands hitting the hours to really emphasis the time altercations in the movie. I finally put multiple clock hands to the top to add a nice touch to it.

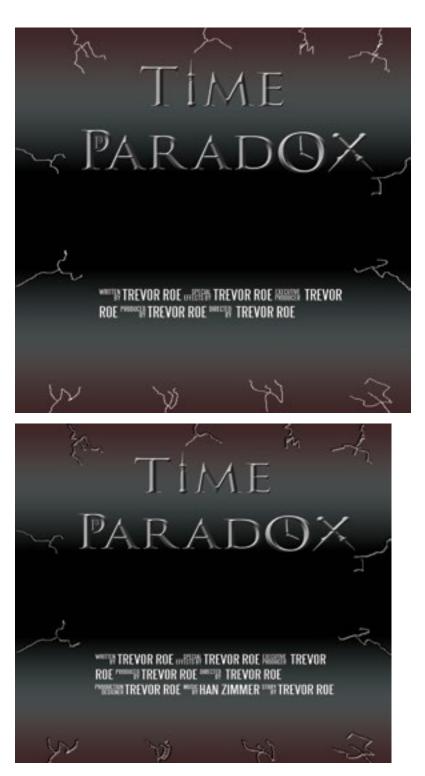

# *Illustration continued*

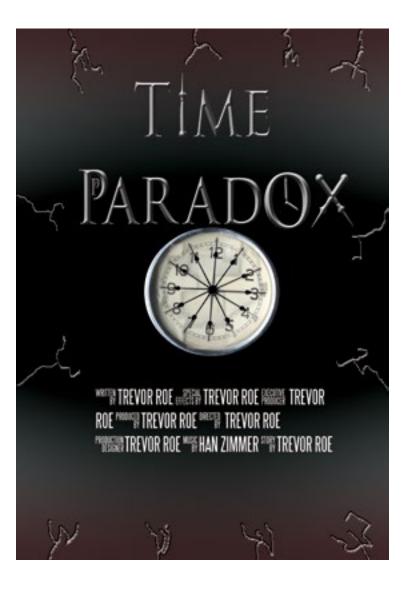

## **Final Poster**

#### Analysis

I feel that I acomplished everything I wanted to portray to the audience about this movie. I wanted the mysterious/suspense side while still having a bit of action in it. I feel that it actually turned out better then i originally planned. If I would change anything to this poster it would be to make the hands more realistice and blend in with the clock. Right now it looks fine but still could improve on that area

#### What I Learned

I learned many things during this project. I learned how to properly make an original logo type and blend in my movie poster with that type. I learnd how to make better use of masking and adding detail to my projects. I also learned how to properly manage my time witht he time we were given for this project. This not only benifits me in using photoshop in the future but helps me overall for any projects needed to be done in a time frame.

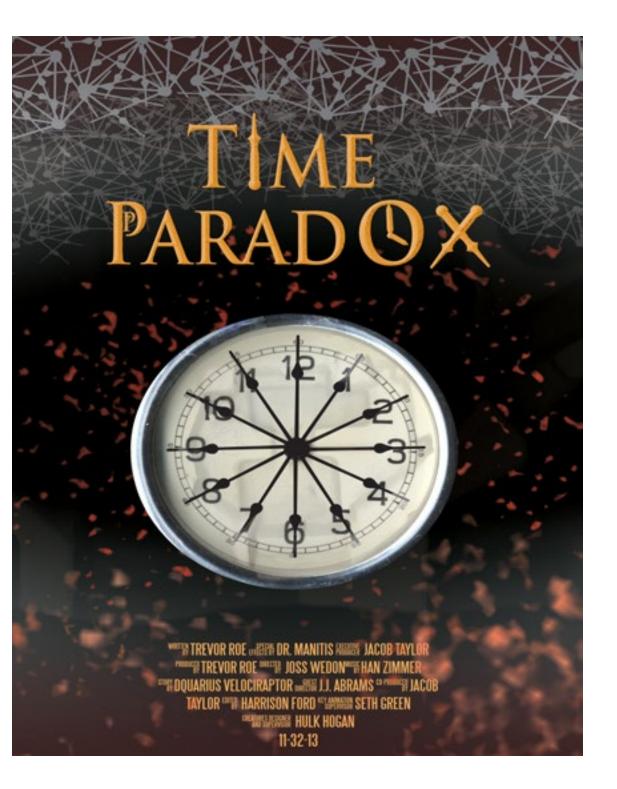